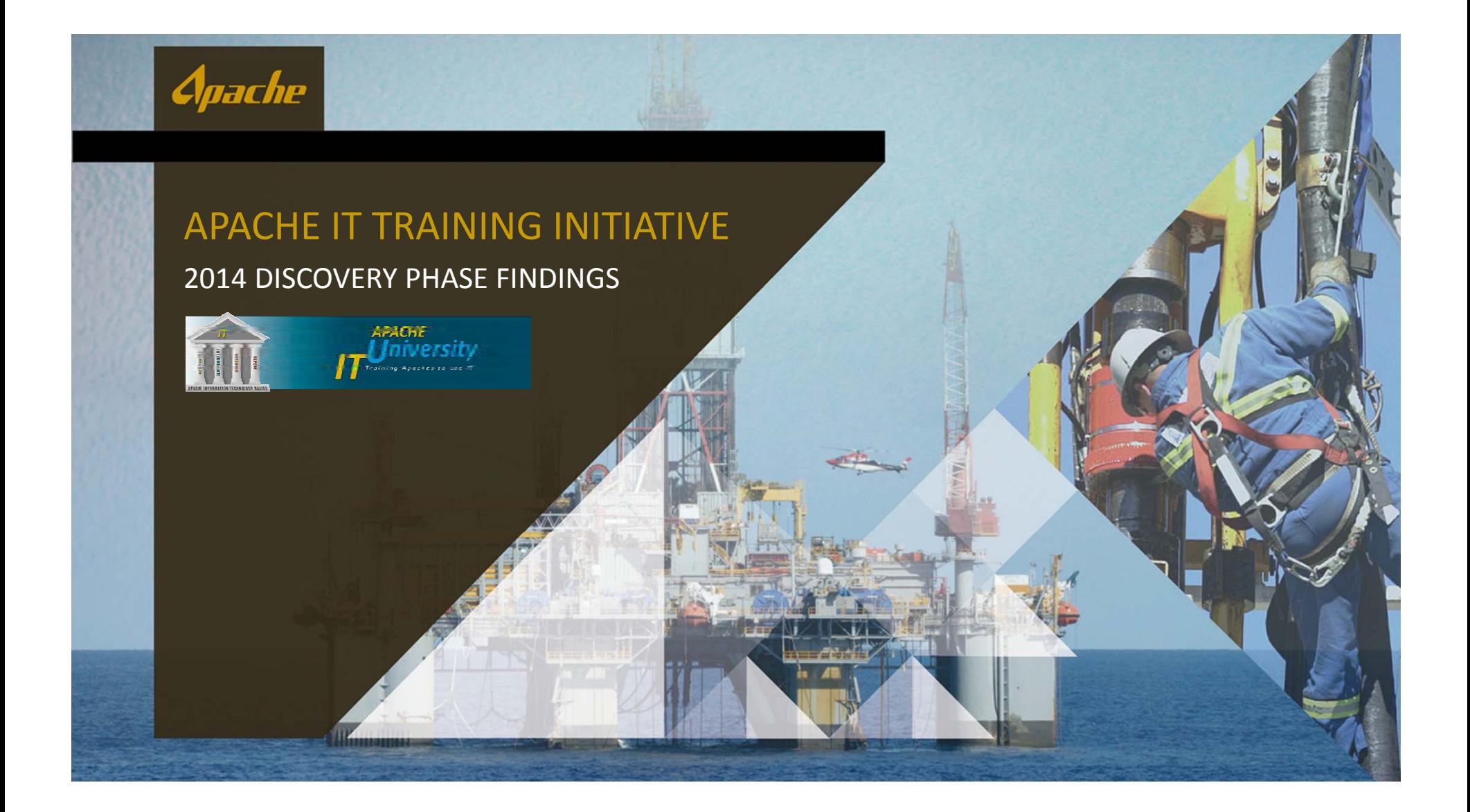

# **2013 IT CUSTOMER SATISFACTION SURVEY RESULTS & METRICS – IT TRAINING**

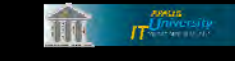

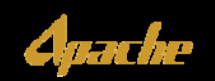

### **2013 IT SURVEY RESULTS & METRICS – IT TRAINING**

## **Result of Survey:**

- ◤ Company‐wide request: More Training is Needed
- ◤ Apaches Want to Be Trained
	- ▲ We've done a good job creating "Do-It-Yourself" IT4U content
		- ▲ HTML-based Tutorials
		- ▲ Word files, PDF files, Excel Spreadsheets, etc
	- ▲ We need more Training
		- ▲ More Courses whether Classroom or Virtual or eLearning or Video
		- Formal Training Requests vs. One‐Time Rollout Training

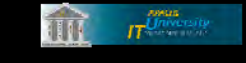

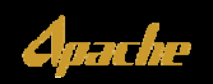

### **2013 IT SURVEY RESULTS & METRICS – IT TRAINING**

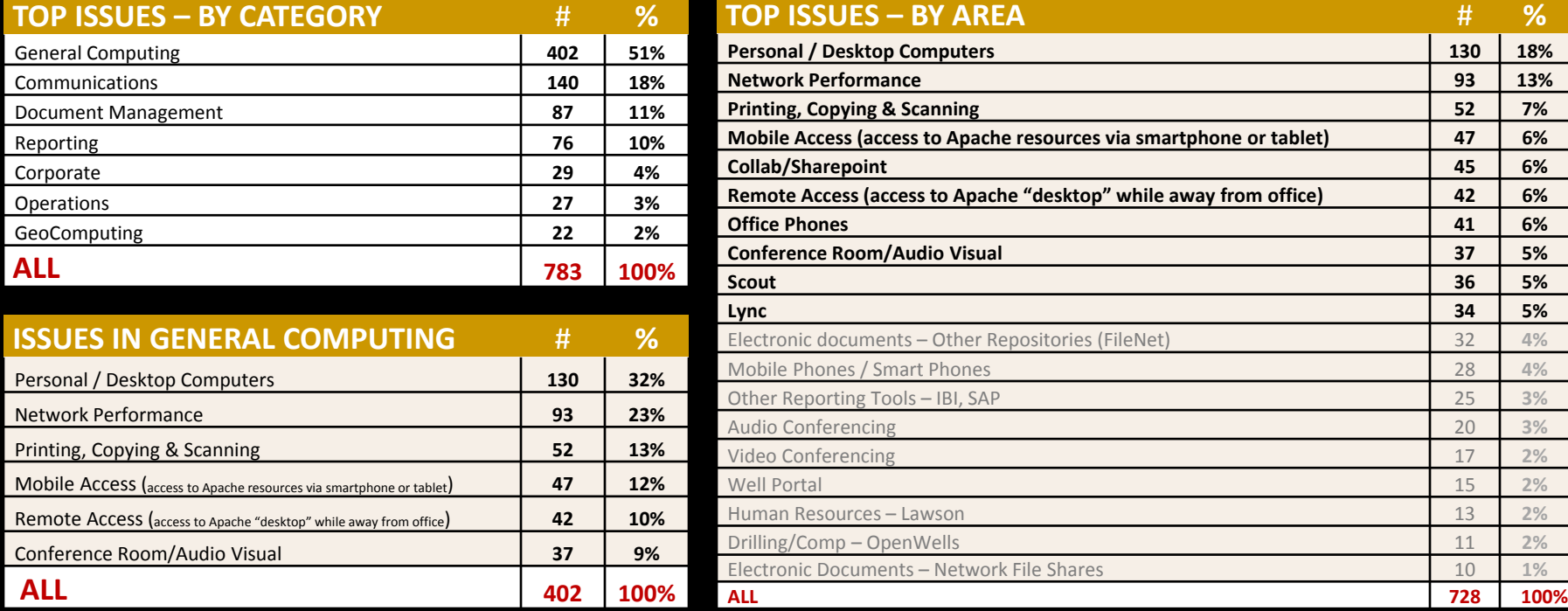

### "Productivity via Technology" seems to be <sup>a</sup> theme

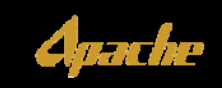

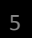

 $\widehat{\mathbf{H}}$   $\boldsymbol{\Pi}$   $\boldsymbol{\Pi}$ 

### **2013 IT SURVEY RESULTS & METRICS – IT TRAINING**

### **TOP TEN SURVEY ISSUES**

- **1**Personal / Desktop Computers
- **2.**Network Performance
- **3.**Printing, Copying & Scanning
- **4.Mobile Access** (access to Apache resources via smartphone or tablet)
- **5.**Collaboration / Sharepoint
- **6.Remote Access** (access to Apache "Desktop" while away from office)
- **7.**Office Phones
- **8.**Conference Room / Audio Visual
- **9.**Scout
- **10.** Lync

### "Productivity via Technology" <sup>=</sup> *"Training Apaches to use IT"*

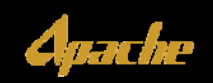

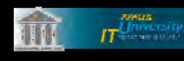

# **APACHE IT TRAINING INITIATIVE KEY OPPORTUNITIES**

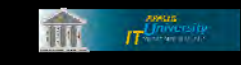

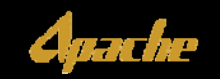

## **APACHE IT TRAINING INITIATIVE**

### ▼ Discovery Phase - Q4 2014

- ▲ 20 Discovery Meetings Held During the Months of November / December 2014
	- ▲ Gather IT Training Needs, Requests and Requirements
	- ▲ For Entire Apache IT Community

### ▲ Review of both IT4U and IT University

▲ For Both Content & Structure

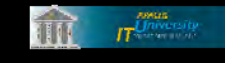

 $\alpha$ 

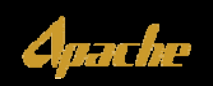

### **APACHE IT TRAINING INITIATIVE – 2014 DISCOVERY MEETINGS**

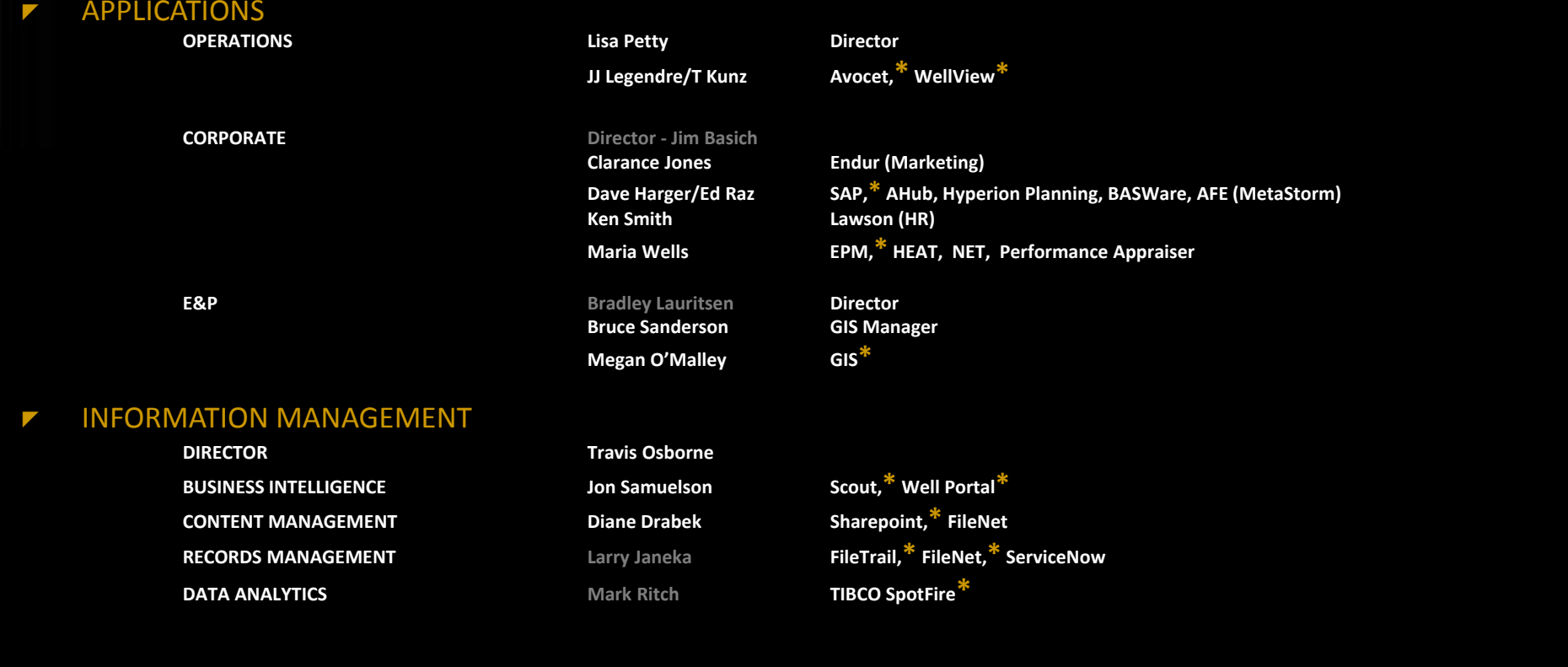

Apache

**\* = Potential Training Project**

 $\widehat{\mathbf{H}}$   $\mathbf{H}^{\text{mass}}$ 

### **APACHE IT TRAINING INITIATIVE – 2014 DISCOVERY MEETINGS**

Apache

### INFRASTRUCTURE Ζ **DIRECTOR Mike Kuykendall BACKEND14 Global DataCenters / All Databases (Unix, SAP) Phil Vo Servers, Citrix,\* Phones,\* Networking Alan Wen <sup>+</sup> Team CLIENT SIDE Manager Kim McGraw Help Desk / Desk‐side Support / IT4U\* Audio‐Visual\* / Video Conferencing\* Mobility\* / Wireless Devices\* IT Communications / IT Training REGIONSRegional IT Managers Robin Robin Robin Corbitt** (Permian), **Kenny Lenfestey (Central), Brad Orr (Canada), Joseph Burrus (Egypt), Australia??? UK??** CYBERSECURITY **\***  $\overline{\phantom{a}}$ **Manager Tony Caruso** AUTOMATION & OPTIMIZATION**\***  $\overline{\phantom{a}}$ **Manager Kelly Sherrill \* = Potential Training Project**  $\hat{\mathbf{u}}$   $\boldsymbol{\pi}^{\text{Untrain}}$ 11

## **MAJOR IT TRAINING NEEDS ‐ APPLICATIONS**

- Z Microsoft Office 2013 Training
- Z Microsoft Lync Training
- Z SAP Training
- Z EPM Rollout Training
- Z WellView Training
- Z Avocet Training
- Z Well Portal / Scout "101"
- Z Records Governance "Bootcamp"
- Z Sharepoint Pointers for Content Stewards
- Z Data Analytics SpotFire Dashboards

*PRODUCED AS ILT ? CLASSROOM AND/OR LYNC ? INTERACTIVE ELEARNING? INTERNAL / EXTERNAL (VENDOR)*

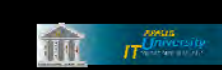

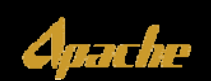

# **MAJOR IT TRAINING NEEDS ‐ INFRASTRUCTURE**

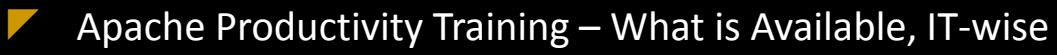

Z Connectivity – Remote Desktop, Email, VPN, "Screen Scraper"

- ∕ How to do it with <sup>a</sup> Mac
- ∕ Using <sup>a</sup> PC Inside <sup>a</sup> Server
- ▲ On- Demand "AppStore"
- Z Mobility – Understanding the Process
	- ▲ Guidelines / Rules
	- When is new upgrade available?
	- **A** Run to Failure Replace  $\omega$  that time
	- What to do when Phone breaks while traveling
- Ζ Conference Room Training
	- How to hold successful meetings
	- Ζ How to use Conference Rooms
	- 71 Audio Visual Technology
- Σ Cisco Phone Training

*PRODUCED AS ILT ? CLASSROOM AND/OR LYNC ? INTERACTIVE ELEARNING? INTERNAL / EXTERNAL (VENDOR)*

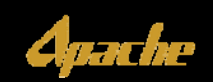

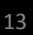

 $\overrightarrow{m}$   $\overrightarrow{n}$ 

### **IT TRAINING NEEDS ‐ PRODUCTIVITY COMMERCIALS**

- ◤ Using your IT4U Help Badge / Card
- ◤ Top 20 Microsoft Office Tips
- ◤ Top 10 Microsoft Lync Tips
- Σ Microsoft Office 2010 vs Office 2013
- Σ CyberSecurity Do's & Don'ts
- $\blacktriangledown$ Mobility – Rules & Guidelines
- ◤ Citrix/Connectivity/Remote‐in
- ◤ Outages – what do they mean?
- ◤ Voicemail/Outlook
- ◤ Apache Productivity Training – What is Available, IT‐wise

*PRODUCED AS VIDEOS? INTERACTIVE ELEARNING?*

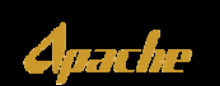

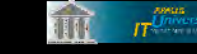

### **2015 TRAINING DEVELOPMENT OPPORTUNITIES**

#### **APPLICATIONS TRAINING**

- 1.Microsoft Office 2013 Training
- 2.Microsoft Lync Training
- 3.SAP Training
- 4.EPM Rollout Training
- 5.WellView Training
- 6.Avocet Training
- 7.Well Portal / Scout "101"
- 8.Records Governance "Bootcamp"
- 9.Sharepoint Pointers for Content Stewards
- 10.Data Analytics SpotFire Dashboards

#### *INTERNAL OR VENDOR?*

*PRODUCED AS ILT? CLASSROOM AND/OR LYNC? INTERACTIVE ELEARNING? VIDEOS? BOOKS, WHITE PAPERS, OTHER MATERIALS?*

### $\widehat{\mathbf{m}}$   $\mathbf{r}^{\text{trans}}$

#### **PRODUCTIVITY COMMERCIALS**

- 1.Using your IT4U Help Badge / Card
- 2.Top 20 Microsoft Office Tips
- 3.Top 10 Microsoft Lync Tips
- 4.Microsoft Office 2010 vs Office 2013
- CyberSecurity Do's & Don'ts
- 6.Mobility – Rules & Guidelines
- Citrix/Connectivity/Remote‐in
- 8.Outages – what do they mean?
- 9.Voicemail/Outlook
- 10.Productivity Training – What is Available, IT‐wise

#### *PRODUCED AS VIDEOS?*

#### *INTERACTIVE ELEARNING?*

#### **IT UNIVERSITY**

- 1.IT University Sharepoint Workspace
- 2.IT University Communications Plan
- 3.. IT University Course Calendar
- 4.. IT University Online Catalog Redesign
- . IT Onboarding Packet Review
- 6.IT University Online Training Request Form
- 7.. IT4U Front End Search Engine Redesign

#### **INFRASTRUCTURE TRAINING**

- 1.Productivity Training – What is Available, IT‐wise
- 2.Connectivity Training
- 3.Mobility Training (Process Guidelines / Rules)
- 4.Conference Room Training
- 5.Cisco Phone System Training

#### *PRODUCED AS ILT ?*

*CLASSROOM AND/OR LYNC? INTERACTIVE ELEARNING? VIDEOS?BOOKS, WHITE PAPERS, OTHER MATERIALS?*

### **32 (62) IT Training Opportunities in all**

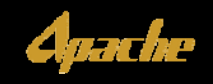

### **2015 TRAINING DEVELOPMENT OPPORTUNITIES**

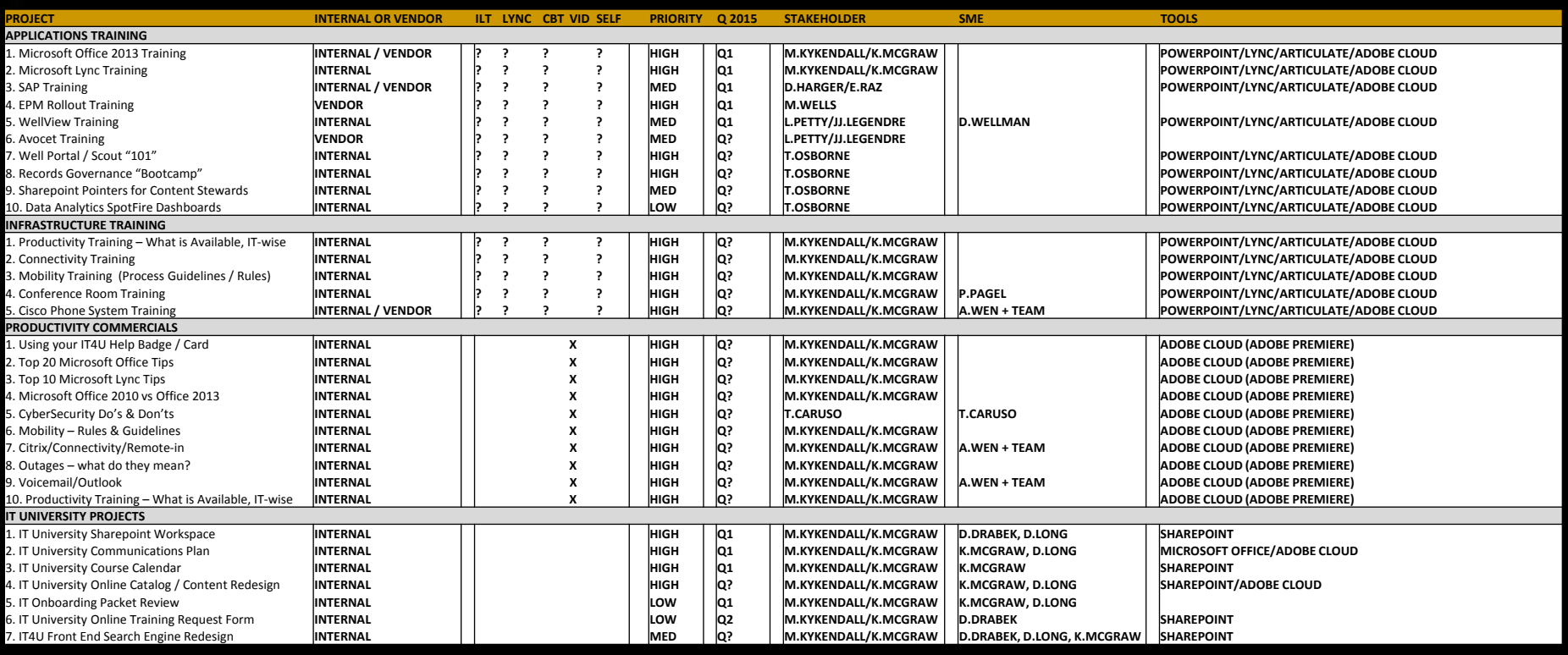

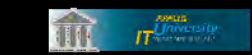

*All Opportunities need to be prioritized for 2015*

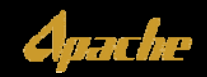

### **IT UNIVERSITY NEEDS – CONTENT** ◤ **Metrics - True Courses: Videos** MICROSOFT LYNC

#### APACHE APPS

@ Introduction to Scout II Foundation ‐ WebEx presentation ‐ narrated @ Introduction to Well Portal II Foundation ‐ WebEx presentation ‐ narrated @ Land Data Management Overview Foundation ‐ WebEx presentation – narrated @ Introduction to Well Portal III Foundation ‐ training video – narrated \* Introduction to Enterprise Content Management Foundation ‐ narrated training module ‐ produced by Apache and Cell Media

#### **OTHERS**

**INTE INTERFANCE IN THE INTERFANCE INTERFANCE INTERFANCE**<br>Introduction to SSRS I - Overview Foundation ‐ workshop presentation ‐ by Stonebridge BI Demo II ‐ PowerPivot & PowerViewFoundation ‐ narrated video ‐ individual website \* PowerView Demos Foundation ‐ interactive videos ‐ One Click Business Intelligence uilding Stylish & Effective PowerView Rep Foundation ‐ narrated demo ‐ Microsoft channel 9, TechEd 2012 Introduction to OWL 7 Database Foundation ‐ training videos (6) Sharefile Training Videos Foundation ‐ Video Tutorials ‐ from Citrix

#### MICROSOFT OFFICE, SQL & SHAREPOINT

Introduction to SharePoint I ‐ Basics Foundation ‐ self‐paced lessons ‐ Microsoft Office site Introduction to SharePoint II ‐ Ribbon highlights Foundation ‐ narrated video ‐ Microsoft Office site My Sites: Connecting to people and information Intermediate ‐ self‐paced course ‐ Microsoft Office site Use tags and notes to share information with colleagues Advanced ‐ narrated video ‐ Microsoft Office site Office2010 ‐ What's New?Foundation ‐ training video ‐ narrated Vista Office2007 ‐ Apache deployment Foundation ‐ training video ‐ narrated Introduction to Windows 7 Foundation ‐ training video ‐ narrated Introduction to Windows 7 (Perth) Foundation ‐ training video – narrated **Get Started with Internet Explor** Foundation ‐ training video ‐ Microsoft Windows Excel Skills Builder Foundation ‐ video training series ‐ Microsoft Office

\*\* The Future of Visual Business Intelligence in SharePoint Foundation ‐ interactive video ‐ Microsoft channel 9, TechEd 2012 Exploring Self-Service Reporting with SQL Server 2012 PowerV Foundation ‐ narrated demo ‐ Microsoft channel 9

*\* <sup>=</sup> Dead Link \*\* = Separated Audio/Visuals @ = Apache‐Owned, Hosted & Managed Content*

#### Schedule Lync meetings

Foundation ‐ self‐paced training videos (narrated) ‐ from Microsoft •Customize your meeting options •Schedule <sup>a</sup> meeting as <sup>a</sup> delegate •Schedule <sup>a</sup> meeting for <sup>a</sup> large audience

#### •Schedule <sup>a</sup> typical meeting

Join Lync meetings Foundation ‐ self‐paced training videos (narrated) ‐ from Microsoft •Call into <sup>a</sup> meeting as <sup>a</sup> leader or participant •Call into <sup>a</sup> meeting as an international participant •Join <sup>a</sup> meeting and select an audio option •Join <sup>a</sup> meeting using Lync Attendee or Lync Web App Perform Lync common tasks

Foundation ‐ short training video clips ‐ from Microsoft •Add a contact •Add a note •Answer a call •Change your status •Find and add <sup>a</sup> contact •Forward all calls •Make <sup>a</sup> call •Send an IM •Set up simultaneous ring •Share <sup>a</sup> PowerPoint •Share your desktop •Tag <sup>a</sup> contact Make, receive, and manage Lync calls Foundation ‐ self‐paced training videos (narrated) ‐ from Microsoft •Check your call quality •Answer a call •Check your voice mail •Make <sup>a</sup> call •Add voice to an instant message •Manage your calls •Change your voice mail greeting and options

•Set up call forwarding and simultaneous ring in Lync 2010

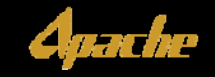

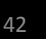

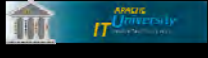

## **IT UNIVERSITY NEEDS – CONTENT**

#### $\overline{\phantom{0}}$ Metrics ‐ True Courses: PowerPoint Presentations

#### \*\*\* Compliance Accounting Presentation ‐ Overview

Foundation ‐ PowerPoint slides\*\*\* Corporate Accounting Presentation ‐ Overview Foundation ‐ PowerPoint slides \*\*\* Capital Expenditure Presentation ‐ Overview Foundation ‐ PowerPoint slides\*\*\* Lease Operating Expenditure Presentation - Overview Foundation ‐ PowerPoint slides \*\*\* Corporate Land Administration Presentation - Overview Foundation ‐ PowerPoint\*\*\* Marketing Accounting Presentation - Overview Foundation ‐ PowerPoint \*\*\* North America Marketing Presentation ‐ Overview Foundation ‐ PowerPoint slides \*\*\* Revenue Accounting Presentation ‐ Overview Foundation ‐ PowerPoint slides\*\*\* System Support Presentation - Overview Foundation ‐ PowerPoint slides

\*\*\* Hands‐On BI Training ‐ PowerPivot & PowerView Foundation ‐ slide presentation ‐ Apache provided \*\*\* Introduction to SAP: Overview and Basic Navigation Foundation ‐ Apache training course ‐ PowerPoint presentation \*\*\* ARIES Fundamentals Foundation ‐ training presentation (Landmark) – PowerPoint \*\*\* Introduction to Enablon I ‐ EHS Portal, Event Management Module Foundation ‐ training presentation – PowerPoint \*\*\* Phishing Email Awareness ‐ Online Tutorial Foundation ‐ PowerPoint presentation \*\*\* Phishing Email Awareness ‐ Classroom Training Foundation ‐ PowerPoint presentation \*\*\* Navigating and Understanding SharePoint Foundation ‐ in‐house training course ‐ PowerPoint slides \*\*\* Basic SharePoint Editing Foundation ‐ in‐house training course ‐ PowerPoint slides \*\*\* Tips and Tricks

Foundation ‐ in‐house training course ‐ PowerPoint slides

\*\*\* Introduction to Lync I ‐ Schedule an Online Meeting Foundation ‐ classroom presentation ‐ slides \*\*\* Introduction to Lync II - Basic Training Foundation ‐ classroom presentation ‐ slides \*\*\* Introduction to Lync III - Web Application Training Foundation ‐ classroom presentation ‐ slides \*\*\* Introduction to Lync IV ‐ Delegate Training Foundation ‐ classroom presentation ‐ slides \*\*\* Introduction to Lync V ‐ What is Lync Foundation ‐ Aberdeen classroom presentation ‐ slides

*\*\*\* <sup>=</sup> Static File, No Audio ‐ not <sup>a</sup> Presentation or Course*

*Use Articulate to quickly turn PowerPoints into true Online Courses*

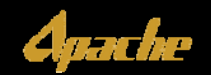

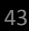

 $\widehat{\mathbf{H}}$   $\mathbf{H}^{\text{Over}}$ 

### **IT UNIVERSITY NEEDS – CONTENT**

#### Ζ Metrics ‐ True Courses: ILT/CBT ‐ Other Sites

Sharefile Live Classroom Instruction ‐ Registration Foundation ‐ Online Webinar ‐ from Citrix Introduction to Endur Foundation ‐ computer based training brochure from OpenLink \* Interactive Petrophysics I ‐ Fundamentals Foundation ‐ training course ‐ offered by Senergy \* Interactive Petrophysics II ‐ Advanced Intermediate, Advanced, Expert ‐ training course ‐ offered by Senergy \*\*\*\* PowerPivot Courses Foundation ‐ self‐paced training videos (13 courses under Business Intelligence) ‐ Pluralsight library [Cost: \$30 per month for unlimited views of videos] \*\*\*\* Petrel Fundamentals Foundation ‐ training course ‐ offered by NExT, A Schlumberger Company \*\*\*\* Oilfield Data Manager (ODM) I ‐ Fundamentals Foundation ‐ training course ‐ offered by Synergy \*\*\*\* Oilfield Data Manager (ODM) II ‐ Advanced Intermediate, Advanced, Expert ‐ training course ‐ offered by Senergy \*\*\*\* Microsoft Office Class Schedule (Houston) Introduction, Intermediate, Advanced ‐ offsite training ‐ offered by CompuTrain

> *\* <sup>=</sup> Dead Link \*\*\*\* <sup>=</sup> \$\$\$\$ (and in some cases, Travel)*

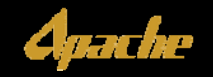

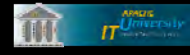

## **IT UNIVERSITY NEEDS – CONTENT**

 $\blacktriangledown$ Metrics – What is online now

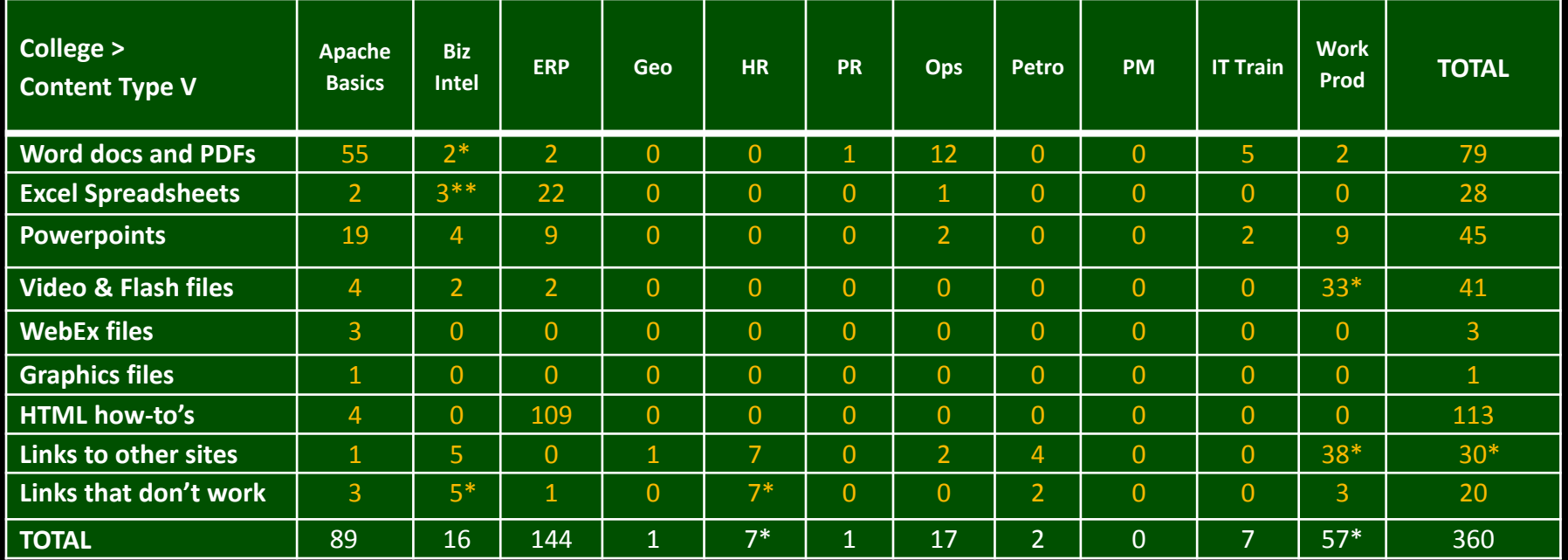

 $\sqrt{2}$ Lots of empty buckets (PM, Geo. Petro, ERP)

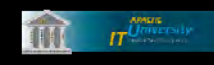

 $\overline{\phantom{a}}$ Few "Courses" <sup>=</sup> Mostly IT4U "Self‐Help"

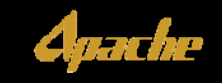

# **MAJOR IT TRAINING NEEDS PRIORITIZATION**

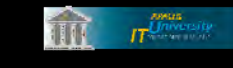

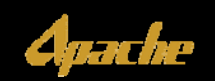

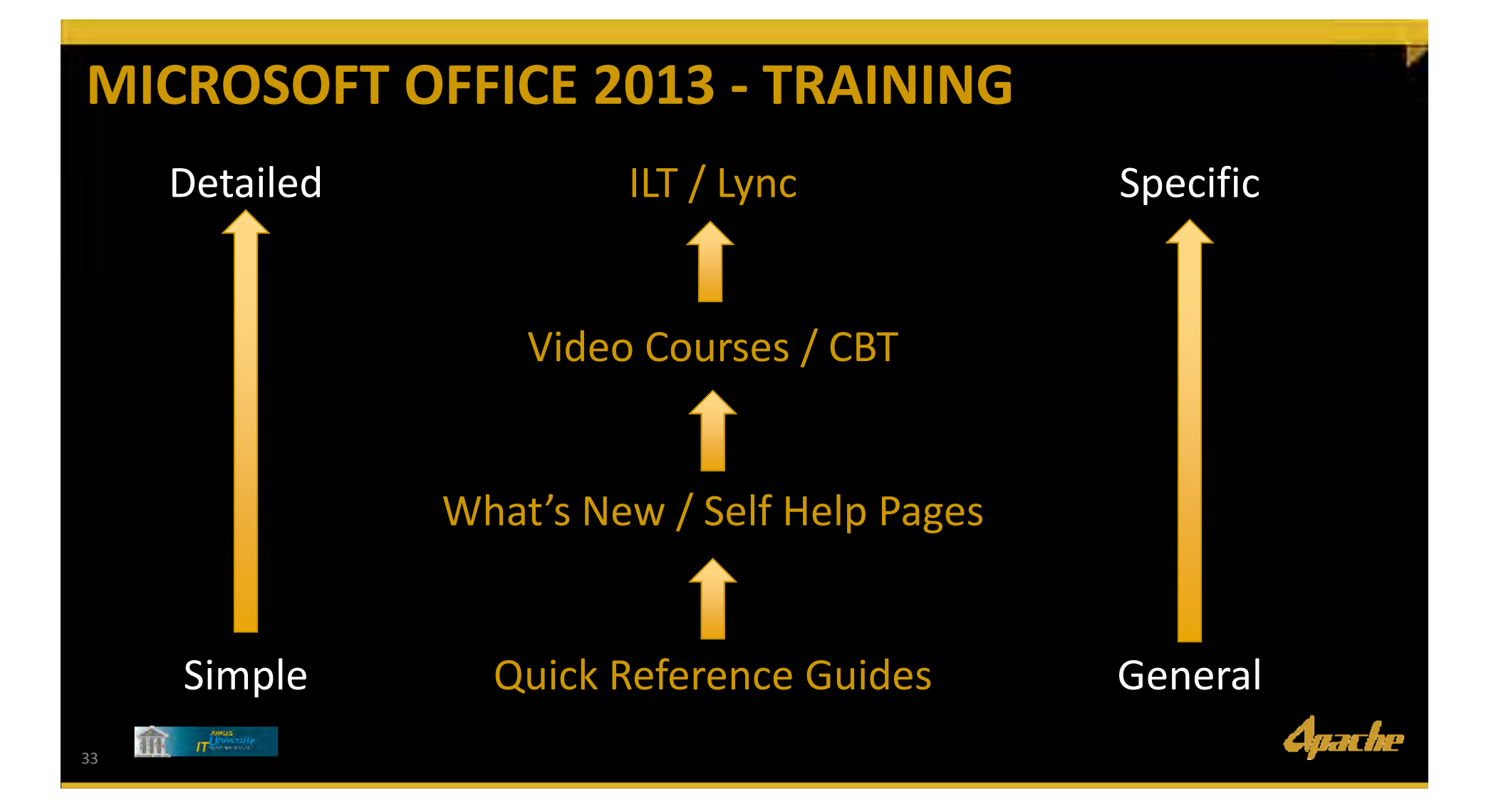

#### Ζ **New Microsoft Office 2013 Training Content in IT University**

#### **Quick Start Guides – Uploaded to Sharepoint**

Access 2013Foundation ‐ Microsoft Access 2013 Quick Start Guide Excel 2013 Foundation ‐ Microsoft Excel 2013 Quick Start Guide Outlook 2013Foundation ‐ Microsoft Outlook 2013 Quick Start Guide PowerPointt 2013 Foundation ‐ Microsoft PowerPoint 2013 Quick Start Guide Project 2013 Foundation ‐ Microsoft Project 2013 Quick Start Guide Visio 2013 Foundation ‐ Microsoft Visio 2013 Quick Start Guide Word 2013 Foundation ‐ Microsoft Word 2013 Quick Start Guide Microsoft Office 2013 Guidebook Foundation ‐ Microsoft Office 2013 Guidebook ‐ PDF

#### **What's New ‐ Self Help – Links to Pages**

Office 2013Foundation ‐ Microsoft Office 2013 ‐ Self Help Access 2013Foundation ‐ Microsoft Access 2013 ‐ Self Help Excel 2013Foundation ‐ Microsoft Excel 2013 ‐ Self Help Outlook 2013Foundation ‐ Microsoft Outlook 2013 ‐ Self Help PowerPoint 2013Foundation ‐ Microsoft PowerPoint 2013 ‐ Self Help Project 201 Foundation ‐ Microsoft Project 2013 ‐ Self Help Visio 2013 Foundation ‐ Microsoft Visio 2013 ‐ Self Help Word 2013 Foundation ‐ Microsoft Word 2013 ‐ Self Help

#### **Lync 2013 Training – Links to Pages**

Introductionn to <u>o Lync 2013</u> Foundation ‐ Microsoft Lync 2013 ‐ Self Help

#### **Videos – Links to Pages with Multiple Videos**

Access 2013

Foundation, Intermediate and Advanced ‐ training videos ‐ narrated Excel 2013

Foundation, Intermediate and Advanced ‐ training videos ‐ narrated Lync 2013

Foundation, Intermediate and Advanced ‐ training videos ‐ narrated Outlook 2013

Foundation, Intermediate and Advanced ‐ training videos ‐ narrated PowerPoint 2013

Foundation, Intermediate and Advanced ‐ training videos ‐ narrated Project 2013

Foundation, Intermediate and Advanced ‐ training videos ‐ narrated Visio 2013

Foundation, Intermediate and Advanced ‐ training videos ‐ narrated Word 2013

Foundation, Intermediate and Advanced ‐ training videos ‐ narrated

### **Live, Instructor‐Led Classes ‐ Office 2013 and Legacy**

### **Older Training Designated as Legacy Training:**

Microsoftt Office e Class Schedule (Houston) Foundation, Intermediate, Advanced ‐ offsite training ‐ offered by CompuTrain

**Microsoft Office / Windows Training Videos Lync Training**

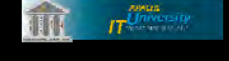

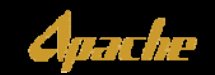

### **eLearning Modules - SCORM Packages - Downloaded from Microsoft**

#### MAKE THE SWITCHAccess 2013Foundation ‐ Make the Switch to Microsoft Access 2013 Excel 2013 Foundation ‐ Make the Switch to Microsoft Excel 2013 Outlook 2013Foundation ‐ Make the Switch to Microsoft Outlook 2013 PowerPointt 2013 Foundation ‐ Make the Switch to Microsoft PowerPoint 2013 Project 2013 Foundation ‐ Make the Switch to Microsoft Project 2013 Visio 2013 Foundation ‐ Make the Switch to Microsoft Visio 2013 Word 2013 Foundation ‐ Make the Switch to Microsoft Word 2013 Lync 2013 Foundation ‐ Make the Switch to Microsoft Lync 2013

#### FUNDEMENTALSAccess 2013Foundation ‐ Microsoft Access 2013 Essentials Excel 2013 Foundation ‐ Microsoft Excel 2013 Essentials Outlook 2013Foundation ‐ Microsoft Outlook 2013 Essentials PowerPointt 2013 Foundation ‐ Microsoft PowerPoint 2013 Essentials Project 2013 Foundation ‐ Microsoft Project 2013 Essentials Visio 2013 Foundation ‐ Microsoft Visio 2013 Essentials Word 2013 Foundation ‐ Microsoft Word 2013 Essentials Lync 2013

Foundation ‐ Microsoft Lync 2013 Essentials

#### Sharepoint 2013

Foundation ‐ Microsoft Sharepoint 2013 Essentials Office for Macintosh 2013 Foundation ‐ Office for Macintosh Essentials Microsoft Office Web Apps 2013 Foundation ‐ Microsoft Office Web Apps Essentials

### **SCORM Packages cannot be triggered from Sharepoint Need LMS (Moodle) or Rebuild**

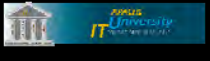

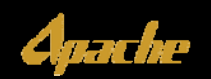

Ζ

#### $\overline{\phantom{a}}$ **To Create In-House**

Microsoft Office 2013 – "File Menu Navigation" Course Foundation – How to Save, Open, Store files

Microsoft Office 2013 – "What's New in Office 2013?" – Live Classroom ILT Course Foundation – For Field/Pumpers Foundation – For Executives

Microsoft Office 2013 – "What's New in Office 2013?" – Lync Virtual Course Foundation – For Office Workers – SU/PU

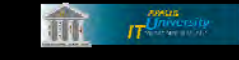

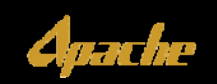

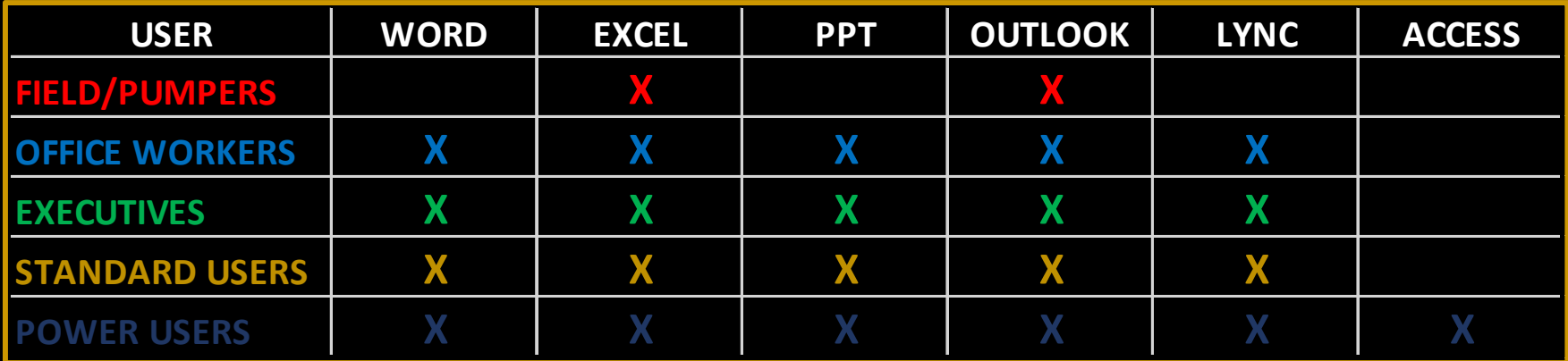

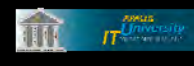

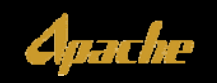

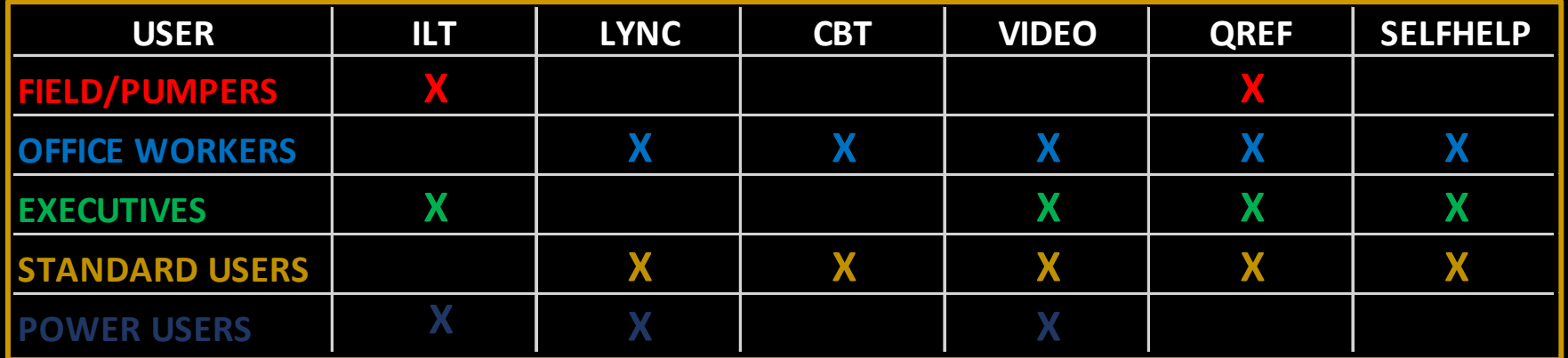

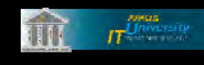

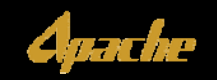

#### ◤ **Work Groups / Work Flows**

### ◤

Accounting Accounting Systems Support Accounts Payable Basware Reports Acquisitions and Divestitures Capital Compliance Accounting International Revenue Accounting

Business Development Investor Relations North America Marketing

### **Business <b>TEGE Technical TEGE TEGE TEGE**

Competitive Intelligence Corporate Land Petroleum Systems Petrophysics Drilling E & P Technology E H & S Supply Chain

Information Technology

Admin Services Corporate Outreach Corporate Planning Corporate Policies Governmental Affairs Legal Public Affairs Records Management Risk Management Security Strategic Planning

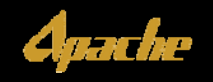

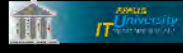

#### $\blacktriangledown$ **Other Additional Work Groups / Work Flows**

#### ◤ **Regions**

Central Canada GOM Shelf North Sea Permian GOM Deepwater Gulf Coast Region New Ventures Unconventional Resources

### Egypt Australia

#### $\blacktriangledown$ **Communities**

GeoscienceHorizontal Stimulation Information Technology Supply Chain Worldwide Projects

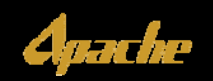

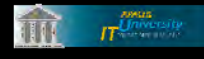

### **MAJOR IT TRAINING NEEDS ‐ APPLICATIONS**

- Z Microsoft Office 2013 Training
- Z Microsoft Lync Training
- Z SAP Training
- Z EPM Rollout Training
- Z WellView Training
- Z Avocet Training
- Z Well Portal / Scout "101"
- Z Records Governance "Bootcamp"
- Z Sharepoint Pointers for Content Stewards
- Z Data Analytics SpotFire Dashboards

#### **Q1 Projects Vendor Projects Other Department Projects Unscheduled Projects**

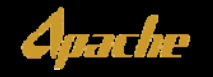

 $\overline{\mathbf{H}}$   $\overline{\mathbf{H}}$   $\overline{\$ 

## **MAJOR IT TRAINING NEEDS ‐ INFRASTRUCTURE**

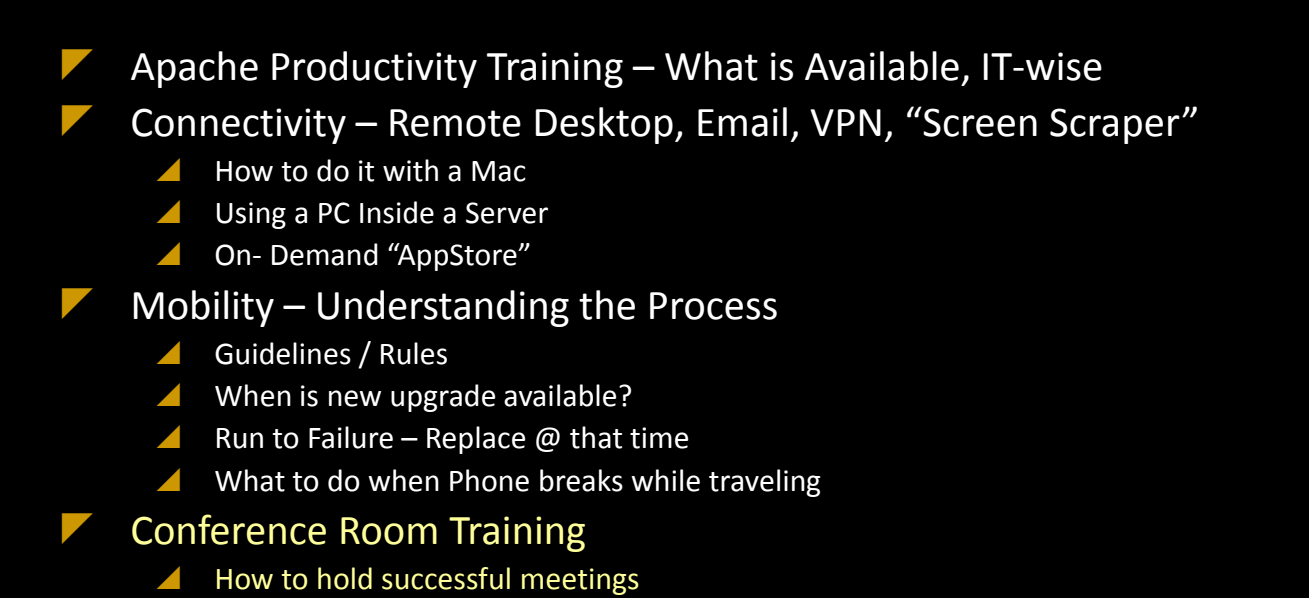

**Q1 Projects Vendor Projects Other Department Projects Unscheduled Projects**

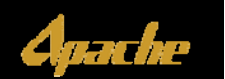

42

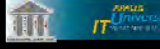

∕

Z

How to use Conference Rooms

Audio Visual Technology

Cisco Phone Training

### **IT TRAINING NEEDS ‐ PRODUCTIVITY COMMERCIALS**

- Σ Using your IT4U Help Badge / Card
- Γ Top 20 Microsoft Office Tips
- Σ Top 10 Microsoft Lync Tips
- Γ Microsoft Office 2010 vs Office 2013
- ◤ CyberSecurity Do's & Don'ts
- Σ Mobility – Rules & Guidelines
- Γ Citrix/Connectivity/Remote‐in
- Σ Outages – what do they mean?
- Γ Voicemail/Outlook
- Σ Apache Productivity Training – What is Available, IT‐wise

**Q1 Projects Vendor Projects Other Department Projects Unscheduled Projects**

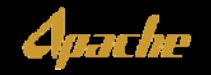

 $\widehat{\mathbf{H}}$   $\mathbf{H}$   $\widehat{\mathbf{H}}$   $\widehat{\mathbf{H}}$   $\widehat{\mathbf{$ 

### **2015 TRAINING DEVELOPMENT OPPORTUNITIES**

#### **APPLICATIONS TRAINING**

- 1.Microsoft Office 2013 Training
- 2.Microsoft Lync Training
- 3.SAP Training
- 4.EPM Rollout Training
- 5. WellView Training
- 6. Avocet Training
- 7.Well Portal / Scout "101"
- 8.Records Governance "Bootcamp"
- 9.Sharepoint Pointers for Content Stewards
- 10.Data Analytics SpotFire Dashboards

#### **IT UNIVERSITY**

- 1. IT University Sharepoint Workspace
- 2. IT University Communications Plan
- 3. IT University Course Calendar
- 4. IT University Online Catalog Redesign
- IT Onboarding Packet Review
- 6. IT University Online Training Request Form
- 7. IT4U Front End Search Engine Redesign

#### **PRODUCTIVITY COMMERCIALS**

- 1.Using your IT4U Help Badge / Card
- 2.Top 20 Microsoft Office Tips
- 3.Top 10 Microsoft Lync Tips
- 4.Microsoft Office 2010 vs Office 2013
- CyberSecurity Do's & Don'ts
- 6.Mobility – Rules & Guidelines
- 7.Citrix/Connectivity/Remote‐in
- 8.Outages – what do they mean?
- 9.Voicemail/Outlook
- 10.Productivity Training – What is Available, IT‐wise

#### **INFRASTRUCTURE TRAINING**

- 1.Productivity Training – What is Available, IT‐wise
- 2.Connectivity Training
- 3.Mobility Training (Process Guidelines / Rules)
- 4.Conference Room Training
- 5.Cisco Phone System Training

#### **Q1 Projects Vendor Projects Other Department Projects Unscheduled Projects**

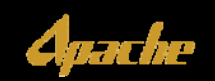

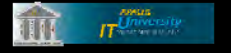

### **TRAINING DEVELOPMENT OPPORTUNITIES**

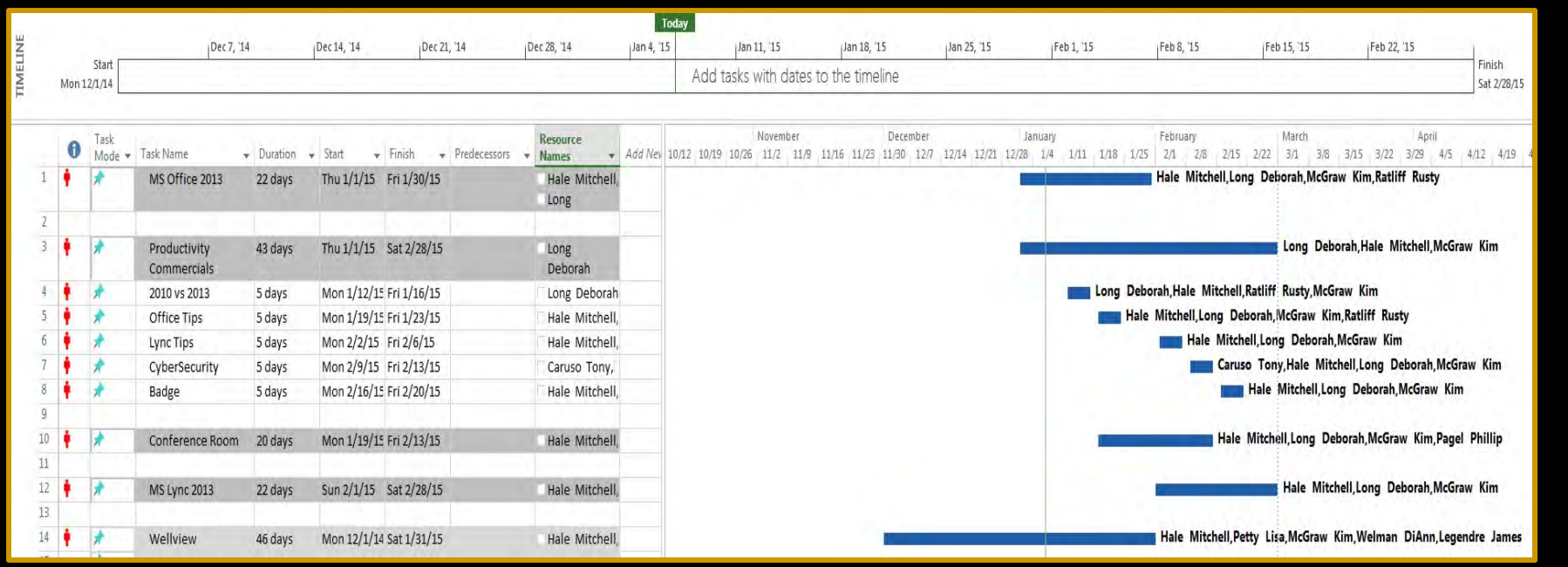

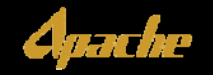